## **МОДЕЛИРОВАНИЕ СТОХАСТИЧЕСКОЙ СТРУКТУРЫ ДВУХКОМПОНЕНТНОГО КОМПОЗИТА**

## **А. В. Копачев, Е. Р. Кузьменок, А. А. Кухаренко**

*Гомельский государственный технический университет имени П. О. Сухого, Беларусь*

Научный руководитель О. А. Кравченко

Композиты относятся к конструкционным материалам, сочетающим высокую прочность с легкостью и стойкостью к агрессивным воздействиям окружающей среды. Их применение в машинах, оборудовании, сооружениях позволяет снизить массу конструкций, трудоемкость изготовления, энергоемкость производства, материалоемкость. Механическое поведение композитного материала зависит от его структуры, обуславливающей характер взаимодействия элементов при деформировании. Для расширения возможностей анализа влияния особенностей структуры на напряженное и деформированное состояние компонентов композита целесообразно моделирование структуры композита на ЭВМ.

В работе рассматривается построение модели многокомпонентного материала с армирующими элементами в виде шаров, цилиндров, параллелепипедов разной формы.

Модель стохастической структуры многокомпонентного материала представлена телом в форме параллелепипеда, в котором случайным образом расположены непересекаюшиеся армирующие элементы. Промежутки между армирующими элементами заполняются связующим веществом. На рис. 1 приведен пример модельной структуры с армирующими элементами в форме шаров, кубов и капсул со случайными размерами, случайным образом заполнившими объем параллелепипеда, причем так, чтобы достигалась наибольшая плотность заполнения.

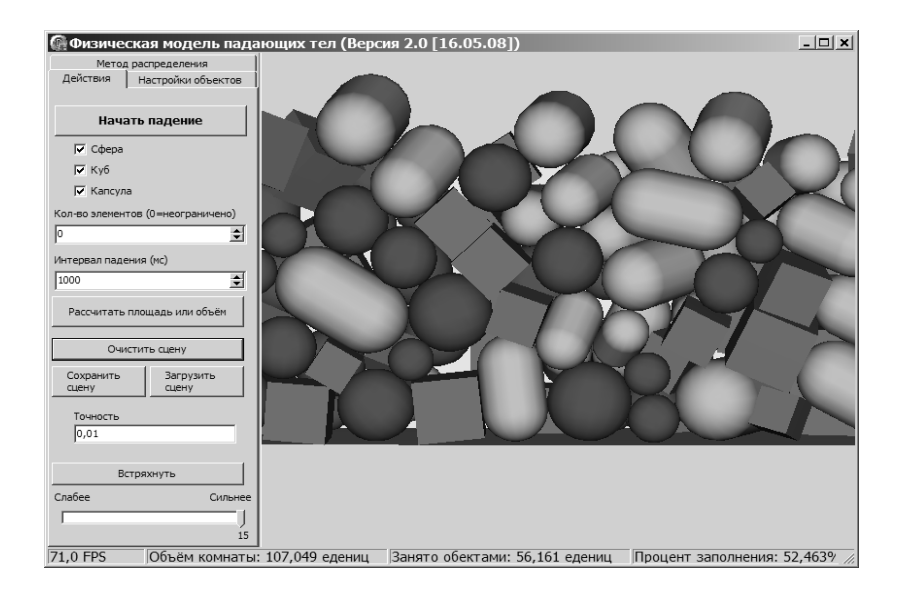

*Рис. 1.* Интерфейс проекта с модельной структурой четырехкомпонентного композитного материала с армирующими элементами в форме шаров, кубов и капсул со случайными размерами

## 404 Секция Х. Информационные технологии и моделирование

Алгоритм моделирования структуры:

1. Выбирается форма и размеры тела, заполняемого армирующими элементами.

2. Определяется количество армирующих элементов.

3. Выбираются и создаются армирующие элементы (сфера, куб, капсула).

4. Выбираются геометрические параметры армирующих элементов. Параметры могут быть постоянными или случайными. Для случайных параметров могут быть выбраны законы их распределения.

5. Выбираются физические параметры армирующих элементов (сила тяжести, коэффициент трения, коэффициент упругости).

6. Заполняется объем параллелепипеда армирующими элементами путем «падения» элементов из олной заланной точки или из точек, положения которых выбирается случайным образом. Пользователю предоставляется возможность выбрать вариант падения элементов.

7. Первый элемент палает в пустой объем и находит место в основании модельного тела. При этом элемент под воздействием сил тяжести, трения, динамического удара может подпрыгнуть, покатиться, столкнуться с границами модельного тела.

8. Очередной элемент падает до столкновения с одним или несколькими уже попавшими в объем элементами или с границами тела.

9. Если упавший элемент не может удержаться на месте столкновения, то он скатывается до столкновения с другими элементами или границами тела. Этот процесс продолжается до тех пор, пока элемент не найдет окончательное место в заполняемом объеме, и фактически не заканчивается на протяжении выполнения программы. Графическая подсистема разработанного проекта дает возможность наблюдать процесс заполнения модельного тела армирующими элементами в режиме реального времени.

10. Процесс падения элементов заканчивается, когда все элементы упали или когда процесс останавливается пользователем нажатием клавиши, определенной интерфейсом проекта. Если не все элементы упали, а процесс падения был остановлен пользователем, то пользователь может дать команду на продолжение процесса нажатием клавиши, специально предусмотренной для этого в интерфейсе проекта.

11. В проекте предусмотрена операция, названная авторами «встряхиванием», суть которой заключается в следующем: основание модельного тела опускается вниз и резко с заданным усилием поднимается вверх до столкновения с нижним слоем армирующих элементов. Происходит перераспределение армирующих элементов. Эта операция выполняется по команде пользователя в любой момент формирования модельного тела и приводит к увеличению плотности заполнения модельного тела структуры.

12. Могут быть вычислены коэффициенты заполнения объема армирующими элементами.

13. Результаты моделирования могут быть записаны в текстовый файл для использования другими проектами.

14. По желанию пользователя сохраняется сцена выполнения проекта. Так что в любой момент результаты выполненного проекта могут быть использованы в новом проекте.

Проект разработан в среде объектно-ориентированного программирования Delphi с использованием бесплатной библиотеки промышленного качества «Открытый Динамический Движок» (Open Dynamics Engine, или ODE), предназначенной для интерактивной симуляции или симуляции в реальном времени динамики составных жестких тел. ОDE дает полную свободу пользователю в изменении структуры сис-

## Секция Х. Информационные технологии и моделирование 405

темы даже во время симуляции, что и использовано в разработанном проекте. В разработанном проекте использованы имеющиеся в ODE жесткие контакты. Это значит, что во время контакта двух тел используется специальное непроникающее соединение. В проекте использована также встроенная система определения столкновений ОDE. Система определения столкновений ОDE обеспечивает быстрое нахождение потенциально пересекающихся объектов с помощью концепции «пространств» (spaces).

Разработанный проект имеет графическую часть, предназначенную для иллюстрации процесса получения модельной структуры многокомпонентного композитного материала. Графическая подсистема проекта разработана с использованием библиотеки GLScene (это бесплатный для коммерческого и некоммерческого использования OpenGL-ориентированный графический движок для Delphi с открытым исходным кодом), с помощью которой программирование трехмерной графики становится более простым и быстрым.

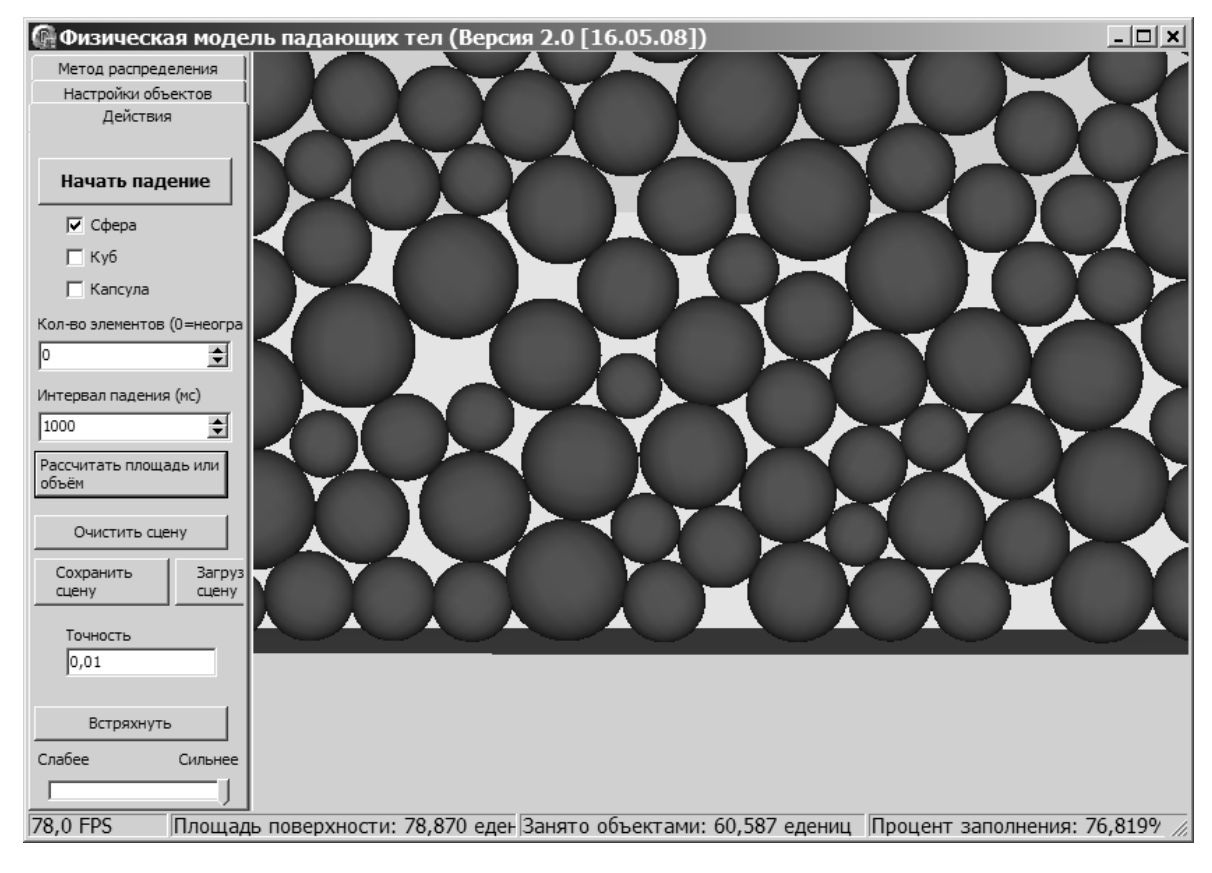

Рис. 2. Модель стохастической структуры волокнистого композита

Проект может быть выполнен не только в 3D-режиме. Режим устанавливается на вкладке «Настройка объектов». Использование 2D-режима позволяет получить модель структуры с армирующими элементами в виде однонаправленных волокон с разным по форме сечением. Например, моделирование стохастической структуры двухкомпонентного композита с волокнами, имеющими в сечении круги, сводится к случайному расположению на плоскости непересекающихся кругов со случайными диаметрами. На рис. 2 приведена модель такой структуры.